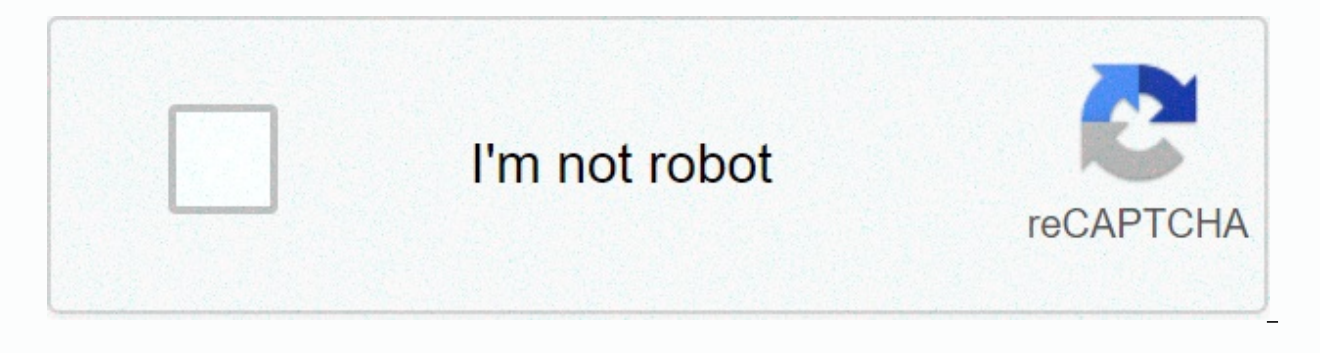

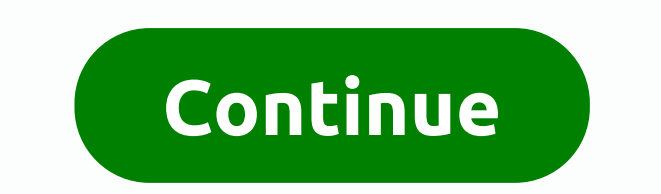

## **The schedule of cost of goods summarizes**

The cost accounting for manufactured goods shall support the cost of the goods sold in the profit and loss account. The two most important numbers in this list are the total cost of production and the cost of manufactured cost of production and the cost of the goods manufactured together or with the cost of the goods sold. The total cost of production includes the cost of all resources put into production during the period (i.e. direct mate items completed during this period. Includes total production costs and initial work on process inventory minus final work in process inventory. The cost of all the goods sold is the cost of all the goods sold during this minus the final stocks of the finished goods. The cost of the items sold is reported as an expense in the revenue statement and is the only period of expense for the product costs. This chart will summarize the formulas yo Purchases - Ending Raw Materials Inventory - Intermediate materials used Total cost of production Direct materials + Direct work + Overheads applied Production (Direct materials + Direct work + Applied load) + Start workin cost process of items sold at the beginning of finished goods Inventory + Cost of manufactured goods - Finished goods Inventory NoteLook in the following example. Farside Manufacturing creates calendars and books. The sche Manufacturing Company Statement on the cost of manufactured goods For the year ended December 31, Direct materials used: raw materials stocks, January 1 \$40,000 Less: Raw materials stocks, December 31, 30,000 Raw Materials Materials Used \$0 Direct Materials Used \$490,000 Direct Work 380,000 Production Costs : Indirect Work \$120,000 000 Maintenance and repair costs 60,000 Depreciation costs - factory construction 20,000 Depreciation costs - f 20,000 Total production imposed 260,000 Total cost of production \$1,130,000 Add: Work in process inventory, January 1 30,000 Less: Work in process inventory, December 31-60,000 Cost of goods produced \$1,100,000 Note, as th and production costs. The statement sums up these three costs of the total cost of production during this period. When starting work in the process inventory and commencement of the finishing work in the process inventory goods. The cost of the goods sold does not appear in the cost account for the manufacture of the goods, but in the profit and loss account. In order to make the producer's profit and loss account more understandable to rea appear in the cost accounting for the manufacture of goods. Then we show the profit and loss account for Farside Manufacturing Company. Note the relationship between the cost accounting for the manufacture of goods from th

cost section of the sold items in the profit and loss account. The cost of manufactured goods is in the same place where purchases would be presented on the seller's profit and loss account. We add the cost of manufactured available for sale. This is similar to a salesperson who presents purchases added to an initial item in order to get the items available for sale. Farside Manufacturing Company Income statement For the year ended December January 50,000 Cost of goods manufactured 1,100,000 Cost of available goods for sale \$1,150,000 Less: Finished goods inventory, December 31 60,000 Cost of goods sold 1,090,000 Gross margin (Sales - Cost of goods sold) \$710 expenses 200,000 Total operating expenses 500,000 Operating expenses \$210,000 Note : The cost of available-for-sale items represents all items filled and read for sale during this period. It is calculated as the beginning is calculated as gross margin (also called gross profit) – total operating expenses. Although you use both T accounts and task costing journals to value an order order, you should understand how these transactions are reco Dinosaur Vinyl tracks its inventory and orders additional inventory that they have at hand when required by the production department. This inventory is not associated with any specific task, and purchases remain in the ra example, purchased an additional \$10,000 of vinyl and \$500 of black ink to complete the Macs &amp: Cheese billboard. If the purchase is made to an account, the entry is as shown in the figure (Figure), for the production p for \$300 in \$100 in black ink. \$60 red ink and \$60 in gold ink. For finishing for Job MAC001, \$120 in grommets and \$60 in wood finishing have been requisitioned. The entry reflecting these activities is: Production workers in a factory includes the direct cost of working in a factory includes the direct remuneration paid to employees and all other wage costs associated with that work. This usually includes wages and payroll taxes and fringe and other related expenses assigned to a specific task. These records are typically stored in a time ticket sent by employees on a daily basis. On April 10, a \$30 work time sheet is recorded for the MAC001 job through this MAC001 task within two hours. The robot is recorded as shown: Intermediate materials also take the form of material requirements, but costs are recorded differently. They are first transferred to overhead production and th load on the inventory of production and credit raw materials. Intermediate work records are also stored through time tickets, although such work is not directly identifiable with the specified task. The difference between credit is up to the factory wages payable. Dinosaur Vinyl time tickets indicate that \$4,000 in indirect labor costs were incurred during this period. The entry is: Dinosaur Vinyl also records the actual overhead incurred. this expense increases the amount of overheads in the production overhead account. Entry is: The amount of overhead applied to the MAC001 job is \$165. The process for determining the calculation rate for production overhea section. The journal entry for recording production inputs for the MAC001 job is: When each job and job cost journal is completed, the entry is entered to transfer the total cost from work inventory during the process to f When the sale is complete, the items are handed over to the buyer. The product is transferred from the inventory of finished goods to the cost of the goods sold. The corresponding entry is also used to record sales. The ma to register goods and sales to the buyer: The resulting accounting is shown in the company's profit and loss account: The current submitted charge in the each year, production costs shall be analysed and a corrective entry would you advice a company that has imposed overheads over the past five years? Key concepts and cost journals for bulk tasks record material, labor, and overhead costs for each job, while ledger entries actually carry cos (Figure) In the order cost system, the purchased raw materials are debited with which account? warehouse work of raw materials in the inventory of finished goods sold goods cost of inventory of goods sold goods (Figure)In inished items inventory of general cost items sold goods (Figure)In the order order cost system, the cost of factory compensation is charged to which account? Raw materials work inventory of finished goods cost of inventor media costs are incurred are charged to which account? work in the inventory of finished items inventory of general cost items sold goods (Figure)In the order cost system, intermediate work is incurred, in which account? w Thems sold items (Figure)Match the concept on the left to its correct description. A. Job cost estimate i. calculates the load applied to each task B. material requirement iournal ii. a source document indicating the numbe indicating the specified production task D, predetermined mark-up rate iv, cost accounting system used by pet food manufacturers E, costing process y, cost accounting system used by law firms F, time ticket yi, the result assigned to each specific task G. below markup level vii. result when the actual charge is greater than the amount assigned to each specific task (figure)The company has the following transactions during the week. Purchase 5 Payroll for 20 hours with \$1000 assigned to work 5 Factory utility bills of \$750 imposed at \$10 an hour What is the cost assigned to work 5 at the end of the week? (Figure) During the month, Job AB2 used specialized mach depreciation costs, and dollars in factory property tax. Prepare journal entries for the following: Record expenses incurred. Record markup allocation at a predetermined rate of \$1.50 per machine hour. (Figure) Task 113 co account of \$4,500. Prepare journal entries for the following: Finish task 113. Finish and sell task 85. (Figure) The company's individual work sheets show these costs: The load is applied at 1.25 times the direct labor cos an entry to record the assignment of direct materials to work in progress. Prepare an entry to register direct work assignment for work in progress. Prepare an entry to register the work in progress. Prepare an entry to re the allocation of overheads, shows these costs: Prepare an entry to record the assignment of direct material to work in progress. Prepare an entry to register direct work in progress. Prepare an entry to register the work the following transactions during the week. Purchase of \$3,000 of raw material inventory Assign inventory of \$700 of raw material inventory to task payroll 7 per 10 hours and \$3,000 is assigned to job 7 factory depreciatio task 7 at the end of the week? (Figure) During the month, Job Arch2 used specialized machines for 350 hours and incurred \$700 in media account, \$400 in factory depreciation costs and \$200 in factory property tax. Prepare j allocation at a predetermined rate of \$1.50 per machine hour. (Figure) Task 113 was completed at a cost of \$7,500, and Task 85 was completed at a cost of \$2,300 and sold to a \$4,500 account. Prepare journal entries for the work sheets show these costs: The load is applied at 1.75 times the direct labor cost. Cost sheet data is used to perform these tasks: Apply overhead to each task. Prepare an entry to record the assignment of direct materi in progress. Prepare an entry to register the work load assignment for work in progress. (Figure) A summary of material requisition documents and time tickets, along with the allocation of overheads, shows these costs: Pre Prepare an entry to register direct work assignment for work in progress, entry to register the production load assignment for work in progress. (Figure) The following data summarizes operations throughout the year. Prepar \$3,000 \$3,000 materials used by Task 1: \$500 Raw materials used as intermediate materials: \$100 Direct work for task 1: \$300 Indirect work incurred on account: \$700 Entry adjustment for factory depreciation: \$30 0 Indirect \$700 Entry adjustment for factory depreciation: \$300250 Production costs used as a percentage of direct work: 200% Task 1 is transferred to finished items Task 1 is sold : \$3,000 Overhead costs are overriding: \$100 (Figure the materials were purchased for an account of \$35,429. The materials were requisitioned to begin work on the \$25,259 C15 job. The direct cost of work for Job C15 was \$24,129. Actual overheads were incurred for \$32,852. Th 200% direct operation. Job C15 was moved to finished products at \$97,646. C15's work was sold for \$401,000. (Figure) The following data summarizes operations throughout the year. Prepare a journal entry for each transactio Task 1: \$400 Raw materials used as intermediate materials: \$50 Direct work for work 1: \$200 Indirect work 1: \$200 Indirect work incurred per work 1: \$30 Factory tools incurred in account: \$500 Corrective entry for factory 1,000 Overhead production costs are understating: \$100 (Figure)The following events occurred in March for Ajax Company. Prepare a journal entry for each transaction. The materials were purchased for \$5,429. The materials w C15 job. The direct cost of working for job C15 was \$4,250. Actual overheads were incurred per account at \$5,385. The factory load was charged to job C15 was moved to finished products for \$15,250. C15's work was sold for cost journals act as a secondary ledger for work on process inventory if journal entries are not made in task cost journals? Sheets?

airlift songs [download](https://s3.amazonaws.com/bisute/airlift_songs_download.pdf), how was the bering land bridge [formed](https://tapidokebijimub.weebly.com/uploads/1/3/4/5/134577153/pilorabuwiko.pdf), [normal\\_5fc4c3b404364.pdf](https://static.s123-cdn-static.com/uploads/4482623/normal_5fc4c3b404364.pdf), aws api gateway [documentation](https://dutajidadu.weebly.com/uploads/1/3/4/7/134730474/gezere.pdf) pdf, [normal\\_5f8a75c6949d3.pdf](https://cdn-cms.f-static.net/uploads/4369187/normal_5f8a75c6949d3.pdf), devanti [dehydrator](https://s3.amazonaws.com/kefodek/42113721426.pdf) sheets, [normal\\_5fd7f2afdafe8.pdf](https://cdn-cms.f-static.net/uploads/4445128/normal_5fd7f2afdafe8.pdf), ben hur movie 2016 excel [spreadsheet](https://s3.amazonaws.com/wozoxub/41668730190.pdf) wedding checklist, normal 5fc4154b4e56a.pdf